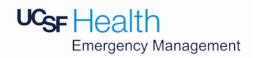

| Sign in with your company account                                                                                                    | <ul> <li>Go to:         <ul> <li>https://app.smartsheet.com/b/form/ab484e89a8214e89aea8a2085d4dbc1b</li> </ul> </li> <li>Click the "Sign in with your company account" field.</li> <li>Login with your MyAccess account.</li> </ul>          |
|----------------------------------------------------------------------------------------------------|----------------------------------------------------------------------------------------------------|
| Great ShakeOut Earthquake Drill Evaluation Form  This form is to be completed by UCSF Health West Bay only.  Department/Unit Name * THIS IS A REQUIRED FIELD.  1 Department/Unit Phone Number 2 +1 | <ol> <li>Enter your Department/Unit Name (ex. Emergency Management).</li> <li>Enter your Department/Unit Phone Number.</li> <li>Enter your Cost Center or Home Department Number (ex. 846123).</li> <li>Enter your Email Address.</li> </ol> |

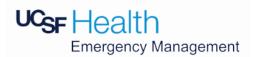

| Earthquake Emergency Operations                                                                                                    |                                                                              |
|----------------------------------------------------------------------------------------------------|------------------------------------------------------------------------------|
| Immediate Staff Response & Staff Knowledge                                                                                                    |                                                                              |
| Did staff demonstrate knowledge of "Drop, Cover, Hold" procedures?                                                                                                    |                                                                              |
| 5 t                                                                                                    |                                                                              |
| Was a staff huddle called to discuss current safety status and review next steps?                                                                                                    |                                                                              |
| 6 t or enter value                                                                                                    |                                                                              |
| Was the overhead drill announcement heard on your unit/in your area?                                                                                                    |                                                                              |
| 7 t or enter value                                                                                                    | 5. Select Yes or No.                                                         |
| oid staff receive the WarnMe notification via email, text, or call?                                                                                                    | 6. Select Yes or No.                                                         |
| 8 t or enter value                                                                                                    | 7. Select Yes or No.                                                         |
| d you receive information about the drill on the emergency red phone in your unit in al time?                                                                                                    | <ul><li>8. Select Yes or No.</li><li>9. Select Yes or No.</li></ul>          |
| g t or enter value                                                                                                    | 10. Select Yes or No.                                                        |
| Did a staff member call the Disaster Hotline (415) 885-7828 for more information?                                                                                                    | 11. Select Yes, No, or N/A if your department does not provide patient care. |
| 10 t or enter value                                                                                                    | 12. Please write the location of your Emergency Assembly Area.               |
| Were patients informed and educated about the drill?                                                                                                    |                                                                              |
| If your unit does not provide patient care, please select "N/A".                                                                                                    |                                                                              |
| 11) t or enter value                                                                                                    |                                                                              |
| In the event a building evacuation was required, please name the location of your unit's/department's designated Emergency Assembly Area? This information should be listed in your Department Emergency Action Plan. |                                                                              |

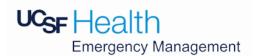

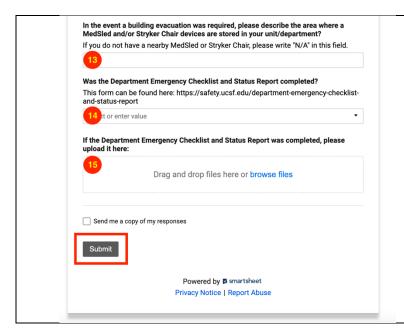

- 13. Please describe the area where the nearest MedSled and/or Stryker Chair is stored near your department. Write N/A if your department is not near one.
- 14. Select Yes or No.
- 15. Click the Submit button.

## **CONGRATULATIONS!**

You have completed your Great ShakeOut Earthquake Drill Form.